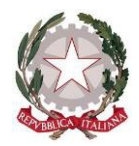

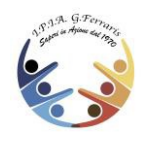

# **I.P.I.A. "G. FERRARIS" – IGLESIAS**

**Manutenzione e Assistenza Tecnica - Enogastronomia e Ospitalità Alberghiera - Servizi Commerciali** Via Canepa – 09016 Iglesias (SU) **雪**078140148 [www.ipsiaiglesias.edu.it](http://www.ipsiaiglesias.edu.it/) Codice Fiscale: 81003430923 - Codice univoco fatturazione elettronica: UF4RX2 PEO[:cari02000l@istruzione.it](mailto:cari02000l@istruzione.it) PEC[:cari02000l@pec.istruzione.it](mailto:cari02000l@pec.istruzione.it)

#### **Circolare n. 328 del 10.05.2024**

Agli studenti e alle studentesse frequentanti il triennio della scuola secondaria di secondo grado Ai candidati esterni all'Esame di Stato Ai Docenti Tutor e Orientatore Alle Famiglie All'Ufficio Didattica Al sito WEB

### Oggetto*:* **Rilascio della pagina dedicata alla predisposizione del** *Curriculum dello studente* **nella piattaforma UNICA – indicazioni operative.**

Con la presente si comunicano agli studenti frequentanti la scuola secondaria di secondo grado, in particolar modo i frequentanti dell'ultimo anno, nonché ai candidati esterni all'Esame di Stato, le indicazioni operative riguardanti la predisposizione e il rilascio del *Curriculum dello Studente* in previsione dell'Esame di Stato.

#### **Che cos'è il Curriculum dello Studente**

Il *Curriculum dello Studente* è un documento rappresentativo dell'intero profilo dello studente che riporta al suo interno le informazioni sul percorso scolastico, le certificazioni conseguite e le attività extrascolastiche svolte nel corso degli anni. A partire dall'anno scolastico 2020/2021, il *Curriculum* viene allegato al diploma conseguito al termine del secondo ciclo d'istruzione.

In base al modello adottato con D.M. n. 88/2020, il *Curriculum dello Studente* si compone di tre parti:

- 1. *Istruzione e formazione*: contiene tutte le informazioni relative al percorso di studi, al titolo di studio conseguito, a eventuali altri titoli posseduti e alle altre esperienze svolte in ambito formale.
- 2. *Certificazioni*: riporta le certificazioni di tipo linguistico, informatico o di altro genere.
- 3. *Attività extrascolastiche*: riguarda le attività extrascolastiche svolte ad esempio in ambito professionale, sportivo, musicale, culturale e artistico, di cittadinanza attiva e di volontariato.

Il *Curriculum dello Studente* costituisce dunque un importante strumento per gli studenti e per la Scuola. Raccogliendo insieme tutte le informazioni relative alle attività scolastiche ed extrascolastiche svolte, rappresenta una vera e propria fotografia del percorso formativo svolto; inoltre, è in grado di offrire un valido supporto per l'orientamento ai percorsi di istruzione e formazione terziaria e al mondo del lavoro.

In aggiunta, tramite il *Curriculum* le commissioni d'Esame dispongono di uno strumento utile per la presentazione dei candidati e per lo svolgimento del colloquio dell'Esame di Stato conclusivo del secondo ciclo di istruzione.

## **INDICAZIONI PER GLI STUDENTI FREQUENTANTI**

A partire dal 9 maggio 2024, gli studenti frequentanti la scuola secondaria di secondo grado, in particolar modo i frequentanti dell'ultimo anno, possono inserire le informazioni sulle attività extrascolastiche svolte e le certificazioni conseguite al di fuori dell'ambito scolastico.

Per gli studenti candidati all'Esame di Stato questa attività deve avvenire prima della fase di consolidamento del *Curriculum* al fine di consentire alle commissioni d'Esame di accedere al *Curriculum dello Studente* con tutte le sezioni già compilate, e valorizzarne i contenuti durante il colloquio.

# **INDICAZIONI PER I CANDIDATI ESTERNI ALL'ESAME DI STATO**

Anche i candidati esterni, a partire dal 9 maggio 2024, possono accedere alla sezione dedicata al *Curriculum dello Studente*. Nello specifico possono:

- visualizzare le informazioni generali relative al *Curriculum* e alle singole fasi di predisposizione dello stesso;
- scaricare le versioni del *Curriculum* disponibili durante il percorso scolastico;
- inserire le informazioni relative alle sezioni del "Percorso di studi", come PCTO, Apprendistato, Mobilità Studentesca e Altri titoli di studio;
- accedere alla sezione "Sviluppo delle competenze" dell'E-Portfolio per monitorare e caricare attività extrascolastiche o certificazioni.

Per maggiori informazioni a riguardo si invitano gli studenti e le studentesse a consultare la pagina dedicata al *[Curriculum dello Studente](https://unica.istruzione.gov.it/it/orientamento/il-tuo-percorso/curriculum)* su Unica.

Si allega la nota MIM prot. n. 2727 del 09.05.2024 (con i relativi allegati).

Il Dirigente scolastico

 Dr.ssa Giuseppina Tartaglione Firma digitale